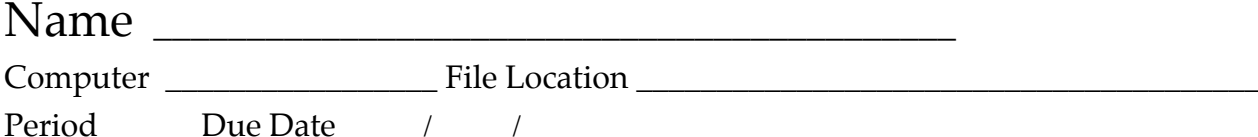

**Hall Pass Project**

**Assignment:** This assignment is designed to acquaint you with the basic functions of Photoshop and also to create the hall pass you'll use the rest of the semester. Here are the details…

## **Essential Guidelines:**

- **Q Planning** You may work in your computer group or on your own. Follow the in-class guidelines for taking your partner's portrait and posing for your own. Remember, refer to all the information you have learned about effective composition and apply this knowledge to your work. Note: For this assignment, you may break the rule of thirds and center your photo.
- **□ Shoot** Using sample hall passes as your guide, shoot your photos. Keep in mind all that you have learned about effective composition (*especially simplicity, focus and depth of field*) and apply this knowledge to your work. *This is part of your grade*.
- **□ Organize & Prepare** Import your photos into a new project folder that you'll create on the desktop titled "Hall Pass." Edit and select the best photo that you'll use and make sure it's in the correct foler.
- **□ Edit in Photoshop** Open Photoshop and create a new document. Save it to the project folder on the desktop you just created and title the photo [LN Hall Pass]. Using Photoshop, open and edit your headshot following the class instructions. When you have a final edit, open the Hall Pass Template and insert your headshot, change your name and make any other necessary edits. Remember to carefully edit all text and images. Spelling counts! Save the final version to your project folder as a Photoshop Document (.psd), then save it as a JPEG. *Make certain that everything is school appropriate. The goal is to create a professional hall pass.*
- **□ Pre-print evaluation** Assess your project on screen. Make any necessary changes. Let Mr. DeMiero know you're ready to print and follow his instructions.
- **□ Print** Send your final file to print. Be sure to export the files into the network folder with the current date.
- $\Box$  **Portfolio** Prep your new hall pass. Use it!
- **□ Reflect** Write a brief (about one ¶) reflection about your assignment and place it in your portfolio and clearly label it "Hall Pass Reflection." What did you learn? What were some of the challenges you faced and overcame? What would you do differently in the future? What do you want others to know about that would help them better understand your photos?
- **□ Present** Prepare your portfolio and your feedback sheet for our gallery walk. Submit your portfolio for evaluation and grading.

\_\_\_\_\_\_\_\_\_\_\_\_\_\_\_\_\_\_\_\_\_\_\_\_\_\_\_\_\_\_\_\_\_\_\_\_\_\_\_\_\_\_\_\_\_\_\_\_\_\_\_\_\_\_\_\_\_\_\_\_\_\_\_\_\_\_\_\_\_\_\_\_\_\_\_\_\_ \_\_\_\_\_\_\_\_\_\_\_\_\_\_\_\_\_\_\_\_\_\_\_\_\_\_\_\_\_\_\_\_\_\_\_\_\_\_\_\_\_\_\_\_\_\_\_\_\_\_\_\_\_\_\_\_\_\_\_\_\_\_\_\_\_\_\_\_\_\_\_\_\_\_\_\_\_

## **Instructor's comments:** \_\_\_\_\_\_\_\_\_\_\_\_\_\_\_\_\_\_\_\_\_\_\_\_\_\_\_\_\_\_\_\_\_\_\_\_\_\_\_\_\_\_\_\_\_\_\_\_\_\_\_\_\_\_\_\_

**Final grade:** \_\_\_